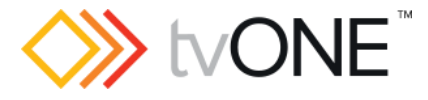

# CORIOgrapher v4.1.3.3

Released by: Neil Baptiste 2008 2008 2012 20:56:24

This software is for:

- Hardware: CORIOmaster2™ MK2 (CM2-547-MK2) only
- Firmware [CORIOmaster2] : V601\_06 or later
	- o use CORIOdiscover V1.9.3.1 or later to update this firmware.
- **•** Software: CORIOgrapher v4.1.3.3
- For help with connecting, setting up, and using CORIOgrapher, see CORIOgrapher Help, or the Quick Start Guide that came in the box.

**\*\*IMPORTANT: This version of CG will only work with V601\_06 or later\*\***

**\*NOTE: This version can be installed alongside CG v2 and CG v3\***

### Downloads

Download the latest firmware here: [tvone.com/firmware-updates](http://tvone.com/firmware-updates)

Download the latest control software here:

- o CORIOgrapher:<https://tvone.com/tech-support/software>
- o CORIOdiscover:<https://tvone.com/tech-support/software>

#### Previous releases

 $\bullet$   $\sqrt{4.0.3.3}$ 

### Contact us

[www.tvone.com](https://tvone-my.sharepoint.com/personal/dana_weaver_tvone_com/Documents/Product%20Manuals/tvONE%20Manuals/In%20Progress%20(Paul)/www.tvone.com)

tvONE NCSA North, Central and South America

Sales: [sales@tvone.com](mailto:sales@tvone.com) Support: [tech.usa@tvone.com](mailto:tech.usa@tvone.com) tvONE EMEA Europe, Middle East, Africa and Asia Pacific

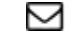

Sales: [sales.europe@tvone.com](mailto:sales.europe@tvone.com) Support: [tech.europe@tvone.com](mailto:tech.europe@tvone.com)

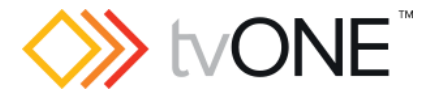

Release notes

# CORIOgrapher v4.1.3.3

Released by: Neil Baptiste 29 and 29 and 29 and 29 and 29 and 29 and 29 and 29 and 29 and 29 and 29 and 29 and 29 and 29 and 29 and 29 and 29 and 29 and 29 and 29 and 29 and 29 and 29 and 29 and 2012 and 2012 and 2012 and

## [New Features]

- Added support for NEW 12G SDI Input card.
- Added support for NEW 12G SDI Output card.

### Fixed

- Unable to load configuration. Unable to select a lower quality window type to fix your configuration.
	- $\circ$  For example, a long list of windows being added to the canvas from storyboards and CORIOgrapher window is small.
	- $\circ$  Updated Message dialog to have a scrollbar if the content is larger than the available space.
- CORIOgrapher not showing correct "!Failed" status when the API command system.backuptosdcard() fails.
	- $\circ$  Updated backup and restore actions to stay connected on an API command error.

### **Notes**

#### Known Issues:

- The installer is not optimized, so the installed directory has a lot of additional files that may or may not be required.
- Encoder Manager dialog uses tabs, and the tab default behavior changes the selected tab highlight when the mouse hovers over child items.
- Canvas Cut-to-black will overwrite the current output cut-to-black and canvas audio mute values.
- If you are installing CORIOgrapher and already have an older version of CORIOgrapher installed, then double clicking a CM2C config file may still open in old version. If the CM2C files do not automatically register to new version you can change this by right clicking the file, selecting Open with…, and then choosing CORIOgrapher version that is required from the list.
- Application Window title bar is not themed.
- Changing pixel clock on an active custom resolution has no effect.